## *Kleine Hilfe für den Anfang im Wiki*

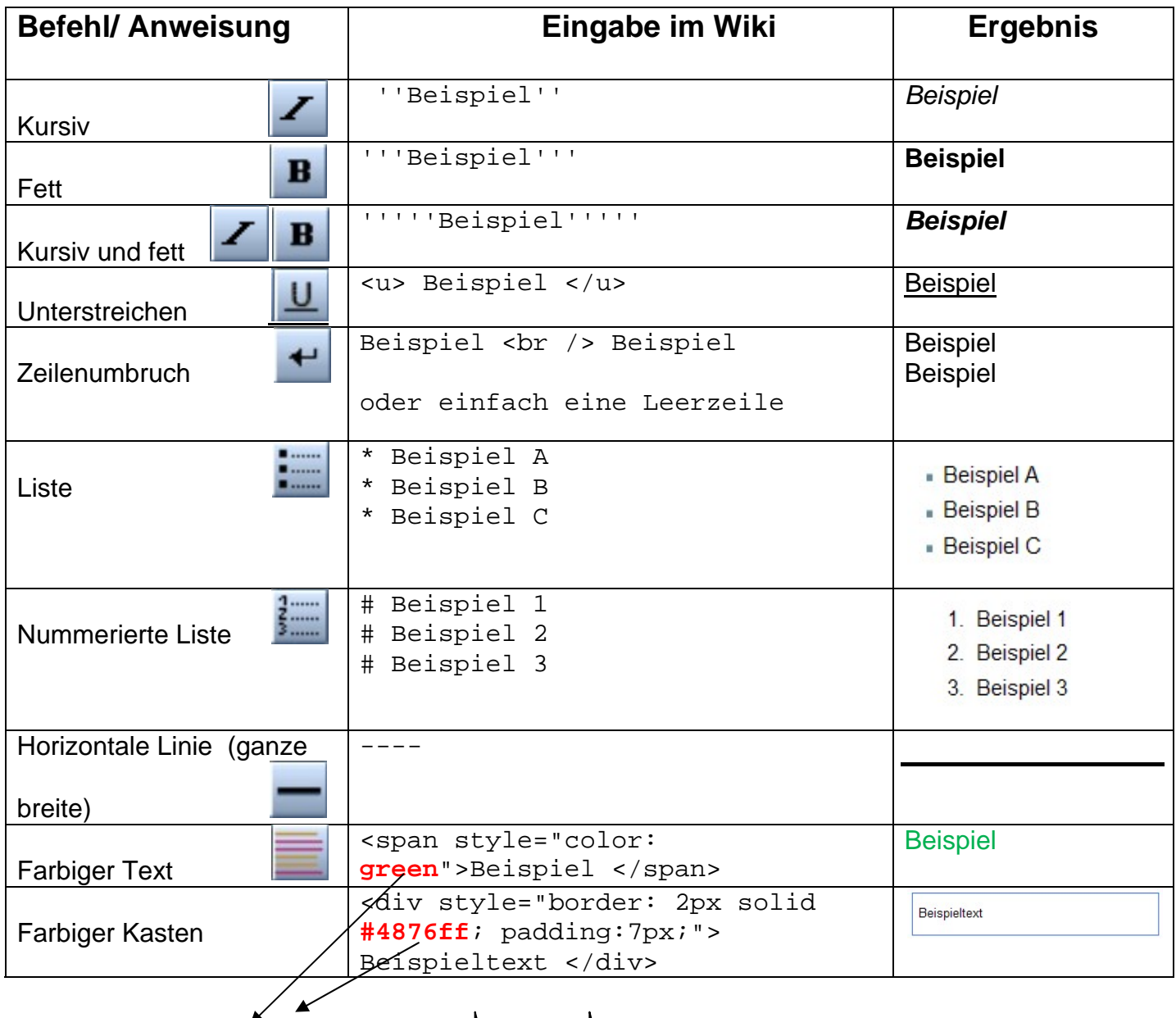

Andere Farbcodes findest du in  $\Box$ **Hilfe**  $\Box$ **Farben** (links oben in der Navigation)

Falls du die Seite verloren haben solltest: http://**7d.dmuw.de**

**oder, falls nicht funktioniert:** 

http://**wikis.zum.de/dmuw/index.php/WR\_7d**